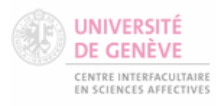

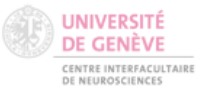

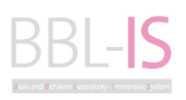

University of Geneva

# BBL-IS Project Management Protocol

CISA-CIN-BBL

 $22.11.2016$  v. 1.5

#### **Evolution table**

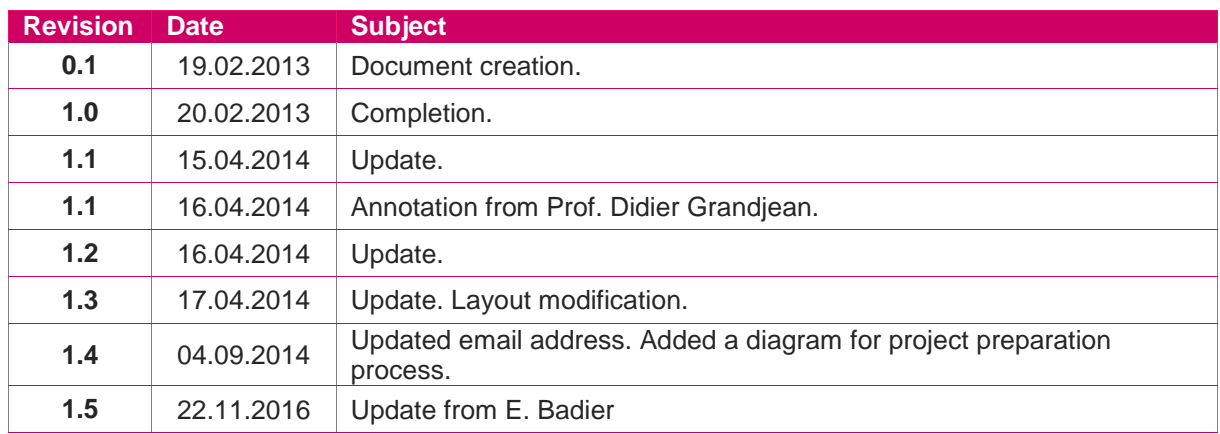

#### **Authors**

#### **Emmanuel Badier**

Software Engineer at BBL-IS - University of Geneva Centre Médical Universitaire - Office C07.1532a Campus Biotech - Office H8-03 131.172 [Emmanuel.Badier@unige.ch](mailto:Emmanuel.Badier@unige.ch) +41 22 379 56 31

**Naëm Baron** Previously Software Engineer at BBL-IS - University of Geneva

#### **Didier Grandjean**

Professor CISA – FPSE – University of Geneva Didier.Grandjean@unige.ch Campus Biotech CH-1202 Genève — Suisse Tél. +41 22 379 92 74

#### **Table of contents**

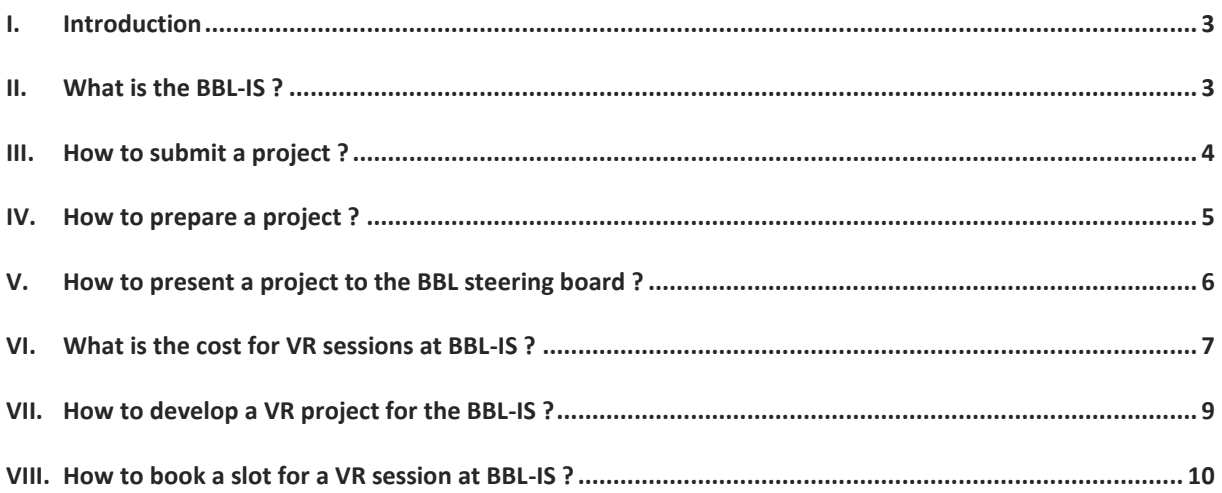

### <span id="page-2-0"></span>I. Introduction

This document aims to support researcher in the process of conducting a project using the BBL-IS, the immersive virtual reality (iVR) system of the Brain and Behavior Laboratory (BBL).

## <span id="page-2-1"></span>II. What is the BBL-IS ?

This system allows researchers to benefit of the state of the art in virtual reality for creating and using immersive virtual scenes. The manipulations of visual, auditory, and olfactory sensations coupled with the possibilities to track, eyes, head, and body movements of one participant will allow scientists to investigate complex behaviors in emotional realistic scenes. Moreover, physiological measures using a new Biopac wireless system and EEG measures will be also developed and integrated into the system. This tool allows researchers to immerge the participants in a virtual world presenting various situations and stimuli, entirely controlled by the researchers.

For more information:<http://bbl.unige.ch/ResearchModules/BBL-IS.html>

### <span id="page-3-0"></span>III. How to submit a project ?

To submit a project, please follow the submission process described below:

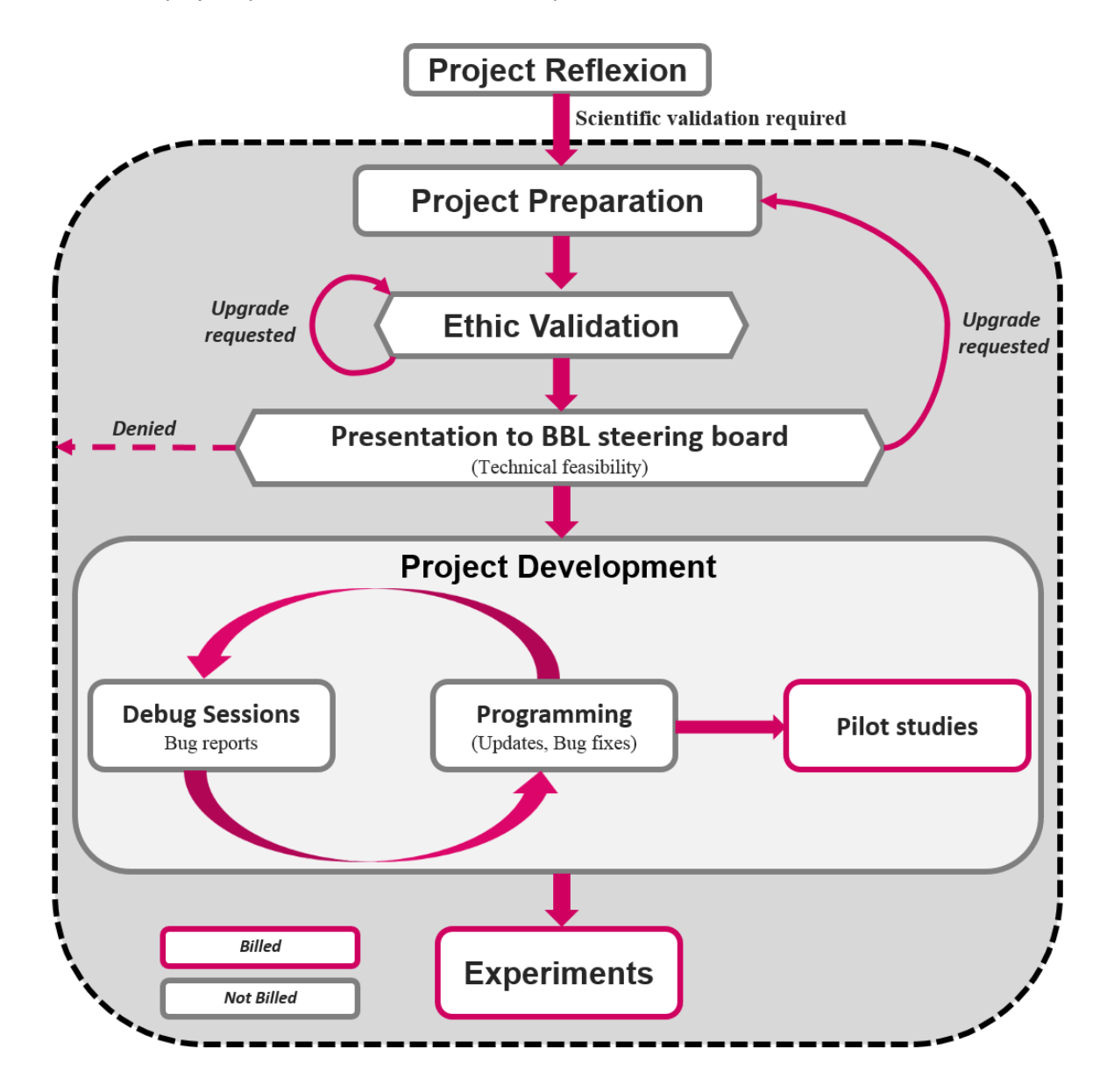

The ethic approval is granted by the Ethics Committee of the relevant faculty (Commission cantonale – Swissethics or FPSE). The BBL steering board is not responsible of the ethic validation part.

## <span id="page-4-0"></span>IV. How to prepare a project ?

#### **Note: Before starting to prepare a project for the BBL-IS, your project must be scientifically approved by your research supervisor.**

The project preparation is conducted in collaboration with the BBL Staff, please follow these steps.

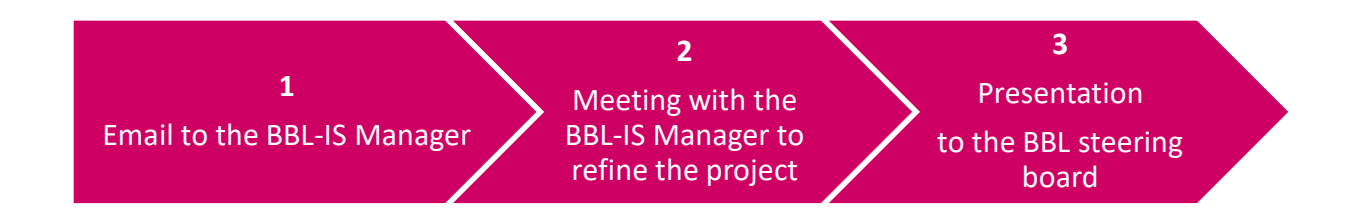

**Step 1**: Ask the BBL-IS Manager [\(BBL-IS@unige.ch\)](mailto:BBL-IS@unige.ch) for the **BBL-IS Project Preparation.docx**  document.

**Step 2**: Fill and send back the **BBL-IS Project Preparation.docx** document to the BBL-IS Manager. Set a meeting with the BBL-IS Manager in order to refine the project framework. This meeting will help to understand the goals and the technical complexity of your project, all details, examples and schemas are welcome.

**Step 3**: Fill the **BBL-IS Project Preparation.docx** including all feedbacks from "Step 2".

Make some slides to present your project to the BBL steering board (See Chapter V).

### <span id="page-5-0"></span>V. How to present a project to the BBL steering board ?

#### **The goal is mainly to clarify the feasibility, design, and resources needed for the project, the scientific relevance and interest might be also discussed.**

The presentation should be max 15-20 minutes including discussion, and concern only one single study (not a whole research program). It should present the following points:

- **•** Project title
- **Principal investigator, collaborator**
- Brief background and previous studies  $\blacksquare$  Brief background and p<br>Preliminary data if any
- 
- Aims of current study, reason to use virtual reality
- Experimental design, conditions, outline, number of trials and number of participants
- **Estimation of the duration for the development phase**
- Estimation of the duration of all sessions (excluding pilot)
- **Estimation of the cost for outsourcing and resources (3D models, etc.)**
- Other resources needed (e.g. olfactometer, eye-tracker, etc.)
- **•** Operator name
- **Methods of analysis, planned comparisons**

The BBL-IS is a complex system, thus a trained operator is requested to conduct experiments. The operator could be the researcher himself.

Before the presentation, you should have filled the form **BBL-IS Project Preparation.docx**.

## <span id="page-6-0"></span>VI. What is the cost for VR sessions at BBL-IS ?

Hourly fees for researchers using the BBL-IS are implemented with the aim to support the overall functioning and general mission of the virtual reality platform. These charges are used to cover the following items:

- Running everyday costs of the platform (consumables, small equipment, data archiving and disk space, etc.)
- **F** Technical support by BBL staff (in particular salary of technicians)
- **Acquisition of new devices of interest to several researchers**
- Maintenance of the BBL-IS insofar as the budget allows

The allocation of resources to these different items is overseen by the BBL steering committee as a function of the overall budget available and priorities for users. This allocation takes into consideration other resources invested in the BBL though other funding sources such as the annual budget provided by the UNIGE and participating faculties (MED, FPSE), as well as the contributions from the CISA directly or indirectly via UNIGE. The charges are aid on a dedicated account of the University that is overseen by the BBL steering committee. Information about the billing procedure is provided and updated on the BBL website [\(http://bbl.unige.ch\)](http://bbl.unige.ch/).

The BBL-IS charges for studies are dependent on the type of study as detailed below:

- For academic centers who are part of UNIGE:
	- An hourly charge of CHF 100.-; CHF 70.- for NEAD members; CHF 85.- for CISA & Labnic members applies during prime time.
	- An hourly charge of CHF 50.- applies during off-hours and weekends.
- **For academic centers outside UNIGE and partner institutions:** 
	- For an independent study (outside of a scientific collaboration with BBL core members), an hourly charge of CHF 140.- applies at all times.
	- For a study involving a scientific collaboration with BBL core members, an hourly charge of CHF 85.- applies at all times.
- For industrial partners who are the promoters of a study:
	- An hourly charge will be negotiated dependent on the level of support required. A price of CHF 1500.- per day is given as a minimum price.

#### Special dispositions:

- **A CHF 1000.- flat-rate is applied per academic project**. It covers the time spend by the VR Engineer on the project (2 days of Unity3D formation + 1 Day of Operator formation + time spend to design and manage the projects with researchers).
- **The time spend by the VR Engineer to develop academic projects is not billed**. But some parts of the development could be outsourced and budgeted in the project as defined during the project preparation step.
- **Charges are billed for pilot studies as well as real experiments**. Number of pilot studies will be defined with the advice of the VR Engineer during the project preparation. During the development of the application, if additional pilots are needed they will not be billed.
- In some cases, where the duration of a study may not be fixed from the outset, bulk charges can be negotiated with the steering committee of the BBL for a fixed period.
- Maintenance hours of the BBL-IS equipment and methodological development of virtual reality techniques conducted in agreement with the head of BBL-IS staff are not billed.
- **Cancellations will be billed to half when they are notified less than 48 hours** before the booked slot and cannot be re-allocated to another user.

 Should session not be possible due to unforeseen reasons, such as equipment failure, this has to be signaled by an email to the BBL-IS manager [\(BBL-IS@unige.ch\)](mailto:BBL-IS@unige.ch).

Note: BBL-IS time allocation can be requested only for studies that have already been submitted to and accepted by the BBL steering committee, and whose protocol has been validated by the ethical committees of the institution of the corresponding researchers.

Billing procedure: Invoices are sent to researchers after the end of a given study or twice annually depending on the calendar of particular studies (e.g. when longer than a semester). Should payment for a prior invoice be outstanding, the BBL may revoke the permission for scheduling additional slots. The charges are based on the number of entries registered in the on-line calendar system accessible at this address: [https://bbl.calpendo.com/.](https://bbl.calpendo.com/)

## <span id="page-8-0"></span>VII. How to develop a VR project for the BBL-IS ?

The BBL-IS is powered by a couple of software responsible to render the virtual environment. Unity3D is the tool used to build the virtual environment with a library of components (3d models, sound, scripts, etc.) and GeVRE is used to configure and run the experiment with all the VR features (Mocap, Clusterrendering, Synchronization).

As a contributor researcher you will be able to do some adjustments and setup directly in the Unity3D software. This will allow you to tune the visual part to as you want and to configure stimuli according to the experimental protocol. For this purpose, you will be able to get a "Unity3D training" held multiple times per year. You can contact the BBL-IS Manager for more information [\(BBL-IS@unige.ch\)](mailto:BBL-IS@unige.ch). Unity3D is well documented and it can be installed on PC and Mac: [http://unity3d.com.](http://unity3d.com/)

The following schema sums up the development process:

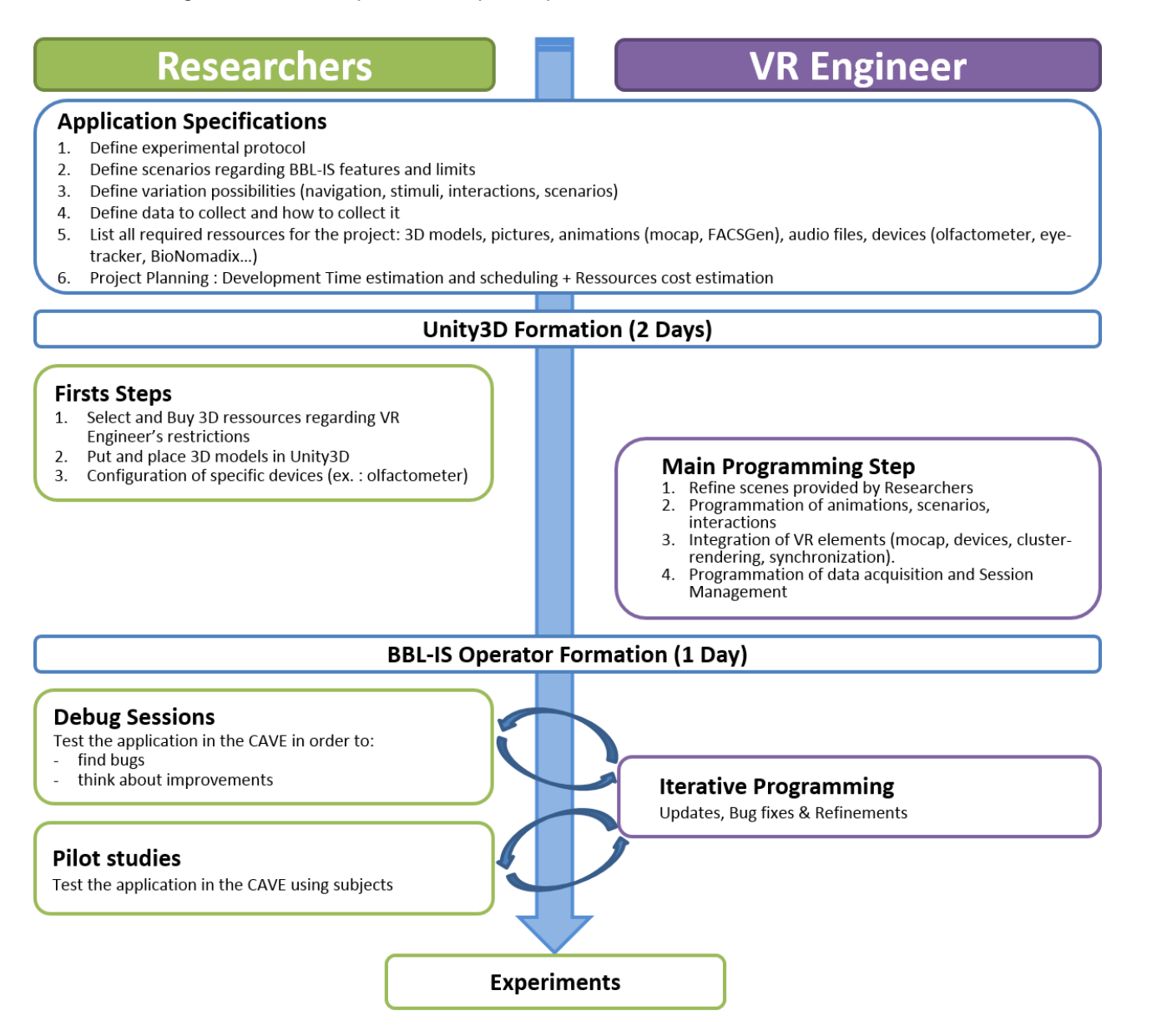

### <span id="page-9-0"></span>VIII. How to book a slot for a VR session at BBL-IS ?

The booking system for the BBL-IS is accessible at the following address:

<https://bbl.calpendo.com/>

To book a session for the BBL-IS, click on the free slot in the calendar pane and fill the form with the corresponding information.

Before confirmation, ensure you have activated the email reminder system by checking: "Send reminder email", with a notice period of 120 minutes to at least "Booking booker".

You can ask for an available operator when you book your sessions or you can attend to a "BBL-IS operator training" to be granted as an operator.

Each request will be automatically sent to the technical manager (Emmanuel Badier) and the academic manager (Didier Grandjean) to be approved.